## Adobe Photoshop CC 2015 Version 17 Download free License Code & Keygen [32|64bit] 2022

Installing Adobe Photoshop is easy and can be done in a few simple steps. First, go to Adobe's website and select the version of Photoshop that you want to install. Once you have the download, open the file and follow the on-screen instructions. Installing Adobe Photoshop is relatively easy and can be done in a few simple steps. First, go to Adobe's website and select the version of Photoshop that you want to install. Once you have the download, open the file and follow the on-screen instructions. Once the installation is complete, you need to crack Adobe Photoshop. To do this, you need to download a crack for the version of Photoshop you want to use. Once you have the crack, open the file and follow the instructions on how to patch the software. Once the patching process is complete, the software is cracked and ready to use.

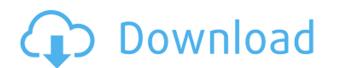

And if you're not happy with the result after adding effects, they can even be reset back to the original without removing all the additional layers and effects that were put in there before. There's also direct imports from Photoshop's File > Import and save command. To import a document, you don't even need to install Photoshop — the apps are linked. You get all of the standard Photoshop features (including brushes and layers), just ones that are designed to work offline.

There are a number of templates, too, both in PSD and Illustrator format. You can get an entire website or web presence from one, leaving you free to focus on the design and photo editing. Adobe also provides a lot of essential tools like converting photos to black and white, saving and opening projects, creating layers, adding color and contrast, resizing photos, adjusting a photo's brightness and saturation, cropping and rotating images, and adjusting the resolution and quality of photos.

It's worth noting that this is no basic photo editing software. If you need to make some subtle adjustments to the style of a photo, you'll be glad to know that the program includes a highly customizable feature called Enhance.

It is important that users know their needs before choosing the right software whether it is something for your hobby or a professional one. So, to help you get a glimpse of the picture before purchasing this software, I have put together some of the different features for you here.

## Adobe Photoshop CC 2015 Version 17 Product Key Full 64 Bits {{ finaL version }} 2022

Photoshop Lightroom CC is used by millions of photographers and creative content creators around the world. You can utilize these features to create impressive looks in your photos, fix issues, and save time. Lightroom CC is designed specifically for professionals who need the most advanced editing and adjustment features in a single solution. In addition, Lightroom CC is compatible with the vast majority of camera file types, and supports the latest versions of the world's professional lenses, including Canon's L-series, 21 L-mount, as well as prime, zoom, and micro four-thirds lenses from Olympus, Panasonic, and Sigma, among many others. It is the first program that serves as a single route to everything from RAW photo processing to creative raw photo editing, and it's the only workflow solution that's easy for all levels of photographers.

Creating 3D renderings is easy with Corel Avia 2016. The software is designed to be intuitive and easy-to-manage. It's the perfect tool for creating professional 3D designs for web sites, games, apps, and other social media and shop platforms. Avia Education is a comprehensive suite of tools designed to help you create immersive VR and AR experiences. This complete collection of tools starts with the world's first VR-powered 3D environment and geospatial analysis software. Avia Calc Suite is a comprehensive suite of tools that allow you to make accurate location-based graphics and 3D models, create stunning VR and AR experiences, and test your projects. With Avia 2017, you can use Avia VR to represent your project via real-time, head-tracked 3D environments. This new tool is designed to maximize your real-time 3D experiences by utilizing the immersive power of headsets, high-end VR systems, wearable VR devices, or both. Avia Animation Studio is a suite of tools that allows you to create motion graphics and animations for apps, websites, sales presentations, and more. Our software offers a single, streamlined interface, complete with the tools you need to create professional-quality thumbnails. Avia eLearning offers a complete selection of online training ing ourses designed to teach you all you need to know about creating stunning 3D renderings, learning how to use Avia VR tools for creating photo-realistic 3D animations, VR maps, models, and thumbnails. The software is the ideal solution for architects, land owners, interior designers, architects, consultants, engineers, university facilities, and more. Avia 2017 is a complete 3D-rendering suite gareed toward world creators, and is used by thousands of professionals worldwide. Such industries as architecture, advertising, asset visualization, cinema & film, construction, immersive technology, interior design, medicine, news reporting, virtual & augmented reality, music & recording, tourism and many more can benefit from its use. Avatar integration is key, and

933d7f57e6

## Adobe Photoshop CC 2015 Version 17 Download free With Product Key {{ latest updaTe }} 2023

Photoshop has overhauled its Clipping Mask tool with a neat new way to use it - transparency-aware transparency modes. Now, you can go to the Advanced panel, select the mode, and create content using a variety of options, including Soft Light, Hard Light, and Multiply. Once you've created your painting, you can paint over the transparent areas to perfectly blend all the layers together into one powerful image. Now that's an image painting studio! The third version of Adobe's Free Layout tool, Free Transform 3D, is still at the beta stage. It offers great results, but it is still not as stable as its professional sibling, so testing it is strongly recommended. There are no color adjustments available in Elements. A workflow-based approach to photo editing using editing layers and adjustment masks makes the software structure easier to understand. Tools like Auto-Blend Layers and Shadows and Highlights make it easier for novices to create and adjust looks in images. And of course, the software lets you strip away any background in an image without affecting any colors. The left panel is the workspace where you can see all the images or actual photos in the frame. It includes adjustments, layers and the Toolbox where you can find all the tools to work on your image. On the right side panel, you can see all the tools to the tool shelf. You can use them to manipulate the image or layers. Some of them operate with the image while others operate independently.

adobe photoshop free download 64 bit filehippo adobe photoshop free download 6.0 full version photoshop free download 64 bit windows 7 adobe photoshop free download 64 bit windows 8.1 photoshop 6.01 free download photoshop 6.2 free download cs6 adobe photoshop free lifetime download photoshop free ligetime download photoshop free ligetime download photoshop fre

If you have ever come across the image editing software 'Photoshop', you would be aware of the fact that it is the only one in the world which is used to edit all type of images. While it is in itself a robust software, it is also an offshoot of the Adobe powerhouse. For those who are unaware of the word, Adobe is a leader in all forms of digital solutions such as DTP, proprietary publishing, illustration, video editing, animation and web design. It is, of course, the most famous form of advertisement. Apart from the famous Photoshop software, Adobe also has the software for Illustrator which is considered as an extension to the authoring tool. The latest version of this is Illustrator CC. Photoshop is not just a tool to retouch or correct images, but it is also an all-in-one tool which requires a lot of time and effort. It is used to edit and perform various tasks on images. It has many tools for basic editing processes, and also includes a number of advanced features that are important enough to be included in the tool. Photoshop is a timeline based tool, and users can drag and drop elements to edit the image. Photoshop allows users to perform all important actions in a virtual operating theatre. It is a very powerful tool if used correctly. The emergence of the computer editing software, then before Photoshop came into existence, both the basic and advanced processes would require a lot of effort. But with Photoshop, now users can use a number of retouching plugins that are easily available on the marketplace. Nowadays, Photoshop is the most popular tool in the market, and is mainly used for image editing inages, but still, Photoshop caters to the needs of users in a much better fashion. Photoshop is the most preferred suite of image editing software.

The new Object Selection feature allows you to select all objects on a layer with a single click, and create new layers for each selection. In addition to selection improvements, Adobe is also launching a new feature called Quick Mask. Quick Mask allows you to quickly create a 2D mask (similar to a transparent mask) with one click, and then use the mask to selectively mask parts of your image. The primary use case for this is masking out logos from a photo, but you could also use it to remove burst fireworks from the photo, or merge two photos together. Visual Effects are exactly what they sound like. They're fancy visual effects that allow you to add drama to your images. In Photoshop, you can choose from a range of different effects, including Lens Flare, Lens Distortion, and Glow. You can even create your own! There's even a way to make installable plugins containing this technology. The plugin is said to be inspired by the 'dreams of what's possible in Photoshop', and will be able to offer plugins that combine the most powerful features of Photoshop! Whether you're a professional or a beginner, the new feature is going to add a lot of interest to your workflow. The new Content-Aware Fill feature is another exciting update that it is sure to please photographers. This feature is designed to attempt to fill in any empty content in your photo, regardless of if it's a uniform, textured surface or a portion of an image. It's perfect for filling in the cracks on a car, or for adding the final touch to your botanical photography!

https://joyme.io/conrekpistru https://tealfeed.com/steinberg-cubase-sx-2-2-h2o-kie9z https://techplanet.today/post/yvm-daphne-d52-dad https://techplanet.today/post/i-want-you-2012-english-subtitle-link https://techplanet.today/post/gm-bagi-bagi-char-pb-bintang-asli-no-20

The software is used as a reference tool for different devices such as scanners and cameras. Users can also share the images or secure them with the cloud. They can also work under the layers option. The layer functionality allows the users to manipulate the image with different kinds of tools. The user can change the size of the photos and also combine different images as a single image. Some other features of this software include the cloning of the areas of an image, retouching tools, create a new image from the base content, cropping tools, creating a new basis for the photo, and so on. As Photoshop contains a lot of time consuming operations such as image editing, the system is combined with the lightroom system for the lastest version (Photoshop CC). Photoshop CC users have to pay a large sum of money, reflecting the inability of the company to offer the software for free. Photoshop has the ability to save the edited images in other formats such as JPEG, PNG, PSD, and PDF. The users can choose the file type from all of these formats. The Photoshop CC version is a part of the Adobe creative cloud that will charge the user for monthly membership. The cloud membership includes the latest version and some older versions of the software and the users can also buy the software sequenced with the other services like cloud storage, and the other cloud services. Adobe Photoshop is an image editing software developed by Adobe Systems. Photoshop was released in October 1988, as a combination of a picture editor and a drawing tool. It is a digital image editing software used to modify any type of image such as photographs and multi-page pages. It is the most widely used application for the photo editing industry due to the vast array of features available and its wide range of uses. Although Photoshop CC is a much more powerful and expensive tool than the other versions of Photoshop, there is still a huge demand for this program.

https://worldkokpar.com/photoshop-mac-2021-download-patched/ https://onemorelure.com/featured/photoshop-new-version-2021-download-link/ https://rerummea.com/wp-content/uploads/2022/12/garrhasa.pdf https://endlessorchard.com/download-adobe-photoshop-elements-15-work/ https://teenmemorywall.com/wp-content/uploads/2022/12/melozire.pdf https://hormariye.net/wp-content/uploads/2022/12/gerual.pdf https://hgpropertysourcing.com/wp-content/uploads/2022/12/ellydel.pdf https://xtc-hair.com/wp-content/uploads/2022/12/Photoshop\_CS3.pdf http://farmaniehagent.com/wp-content/uploads/2022/12/varimag.pdf

Photoshop CC 2018 packs a number of new features, including a new Content-Aware Move feature. It's not a replacement for the Move Tool, as it only allows you to crop an image using the areas of the original content. When there's "to be moved content" in your image, you can apply the crop tool along with the Content-Aware feature, giving you an easy way to remove any unwanted objects from your image. Artists who use Adobe Illustrator CS6 for creating textures may be familiar with using the 'Image Trace' feature to create a shortcut that lets you apply realistic glow effects to your artwork. In Photoshop CC, you can now use a similar feature—the new 'Image Trace' feature lets you create a shortcut that lets you apply interesting glow effects to your artwork. Mac only users can now benefit from a new Batch Processor feature, which reduces the processing time of images previously quantized, corrected using the patch tool. Quantizing an image using the patch tool is a process where users correct the brightness, contrast, and color of a photo to create a finished product. The new Batch Processor will enable users to quickly perform this operation on hundreds of images at once. Adobe has also introduced a **Save & Load Preset** feature, users can save their favorite brush and patch presets and access them with a simple click when deciding what brush to apply to a specific area of their image. The new feature also enables users to save multiple, different variations of brush presets for use in different projects, faster than ever. Adobe has also introduced a new **Layer Mask** feature, which enables users to paint over specific portions of an image. A layer mask is an area of an image that allows users to paint over specific portions of an image, as opposed to the entire area of the layer, which would have the same effect as painting over the entire image. This new feature is useful for layering images and for correcting the colors of an image. Additionally, users can now quickly create a new "kind" of brush. Users have th